, tushu007.com

## <<Flash CS3

 $<<$ Flash CS3 $>>$ 

- 13 ISBN 9787113093860
- 10 ISBN 7113093868

出版时间:2008-12

页数:325

字数:494000

extended by PDF and the PDF

http://www.tushu007.com

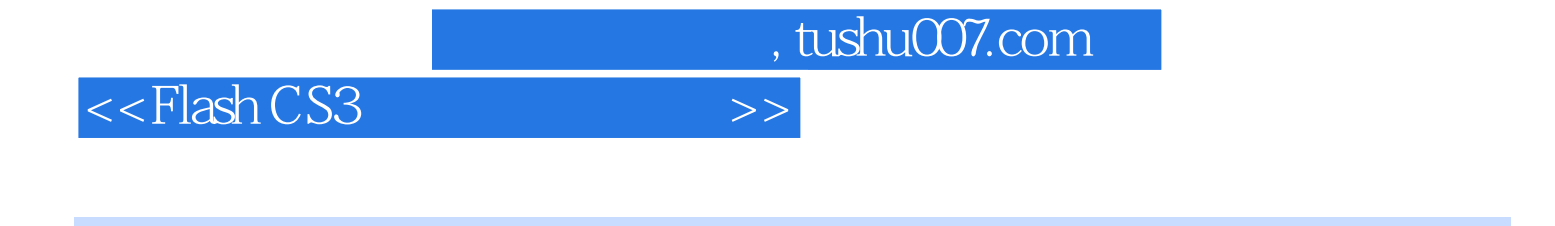

Flash

 $\alpha$ s3

, tushu007.com

<<Flash CS3

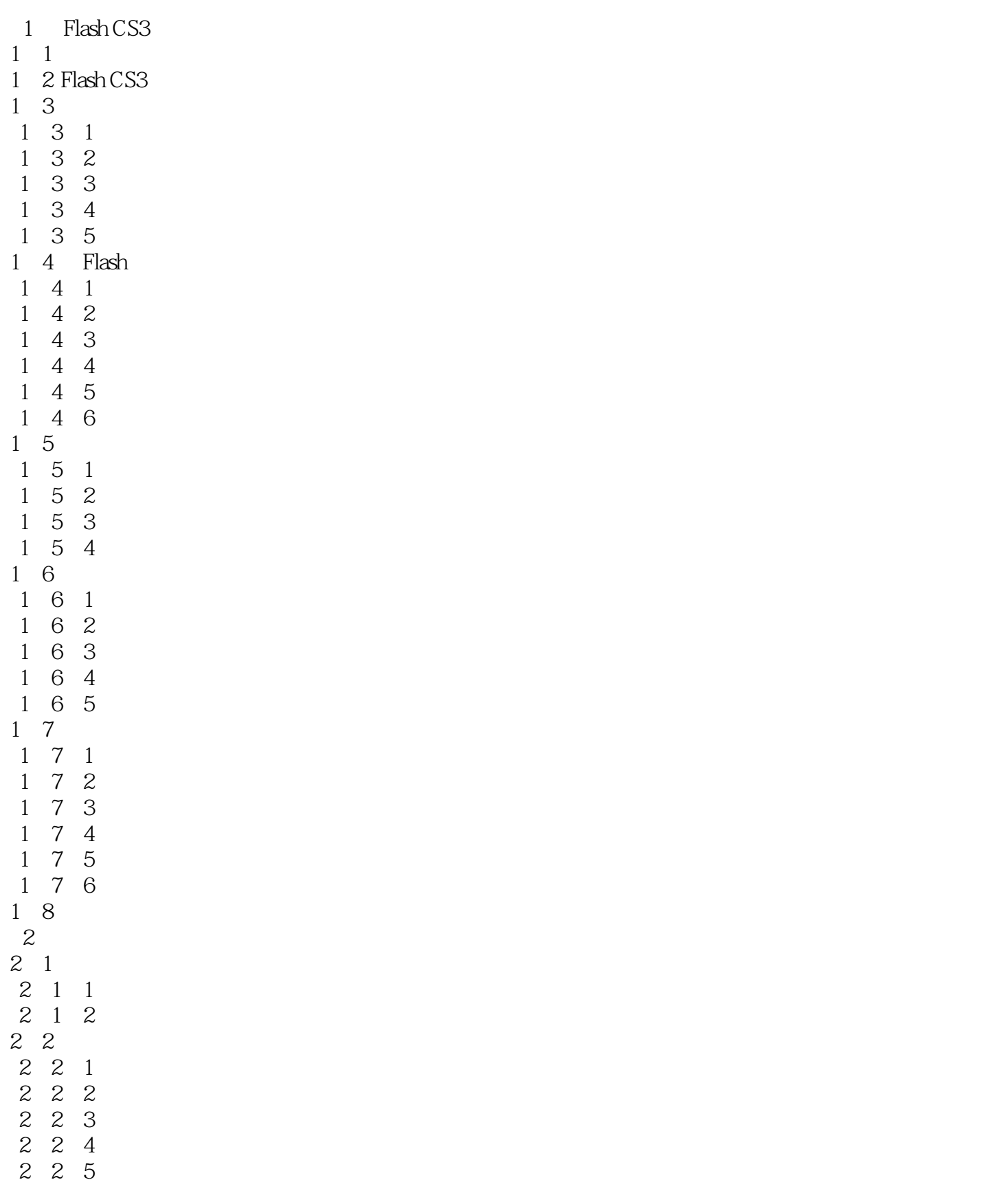

 $n$ , tushu007.com

<<Flash CS3

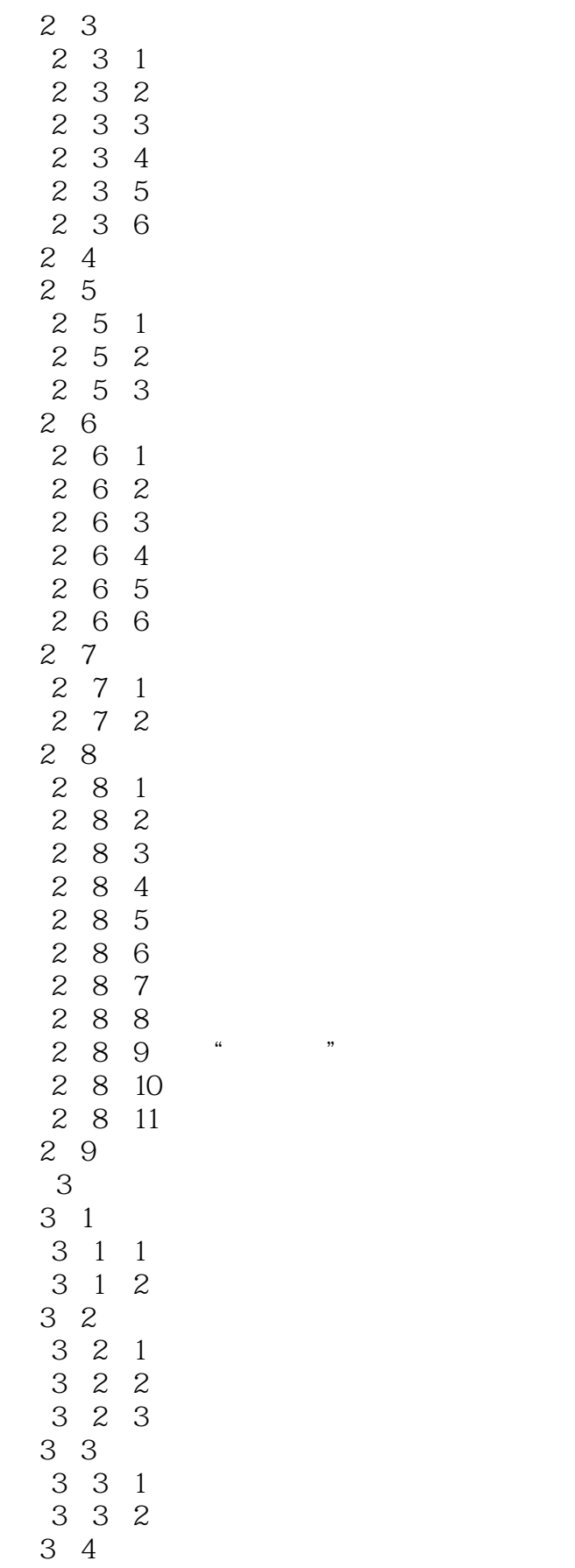

and tushu007.com

 $<<$ Flash CS3

 $,$  tushu007.com

## <<Flash CS3

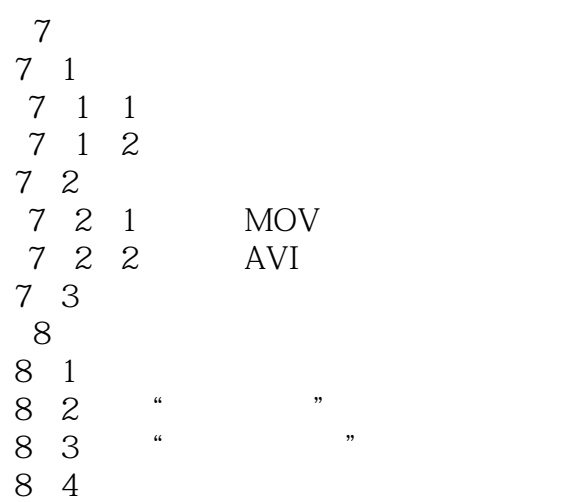

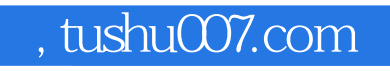

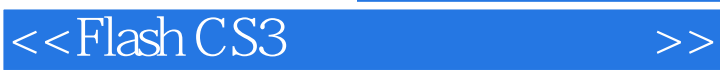

Flash CS3

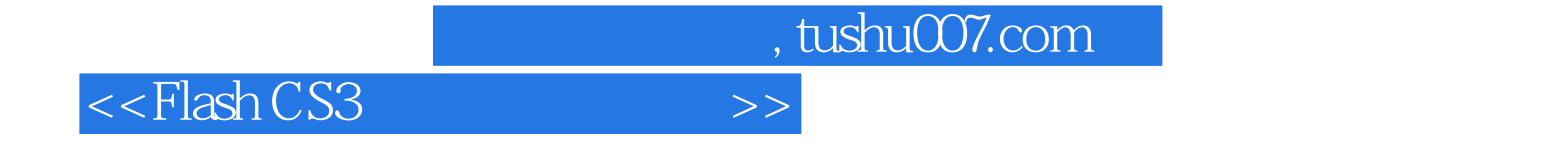

本站所提供下载的PDF图书仅提供预览和简介,请支持正版图书。

更多资源请访问:http://www.tushu007.com